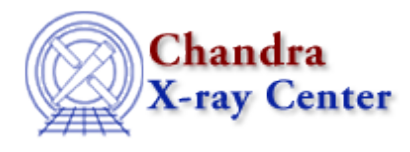

## **How can I get better precision in ChIPS output?**

chips> 227.49334262014−0.0001363 227.493

For greater precision, use the S–Lang <u>set\_float\_format</u> function:

```
chips> 227.49334262014−0.0001363
227.493
chips> set_float_format("%g")
chips> 227.49334262014−0.0001363
227.493
chips> set_float_format("%.6e")
chips> 227.49334262014−0.0001363
2.274932e+02
chips> set_float_format("%.6f")
chips> 227.49334262014−0.0001363
227.493206
chips> set_float_format("%.12f")
chips> 227.49334262014−0.0001363
227.493206320140
```
Note that this will affect other numeric output – such as that produced by <u>writeascii</u> and print – e.g.

chips> set\_float\_format("%.12f") chips> print(23.0) 23.000000000000

Resetting "set float format(" $*f$ ")" (the default) when you are finished may be useful.

For more information on the format specifier (e.g. " $\frac{1}{2}$ . 12f"), see "ahelp sprintf". There are also external webpages with more detailed information, such as th[e Association for Computing Machinery C Library Reference](http://www.acm.uiuc.edu/webmonkeys/book/c_guide/2.12.html#printf) [Guide.](http://www.acm.uiuc.edu/webmonkeys/book/c_guide/2.12.html#printf)

The Chandra X−Ray Center (CXC) is operated for NASA by the Smithsonian Astrophysical Observatory. 60 Garden Street, Cambridge, MA 02138 USA. Smithsonian Institution, Copyright © 1998−2006. All rights reserved.

URL: <http://cxc.harvard.edu/ciao3.4/faq/calculator.html> Last modified: 26 October 2007